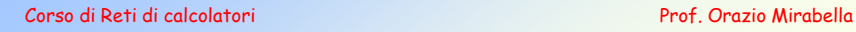

### Stabilire una connessione

#### **Richiede delle opportune procedure**

- $\cdot$  Nelle reti wired: connessione fisica al cavo + procedure nel DDL
- Nelle reti wireless 802.11x : selezione del corretto canale di comunicazione (proc. Scanning) + , la connessione fra i nodi (Autenticazione + Associazione)
- In Bluetooth: L'interazione fra un Master ed uno Slave (proc. Inquiry) + lo scambio di opportune informazioni per l'accesso alla Piconet (proc. Page + proc. Connect)

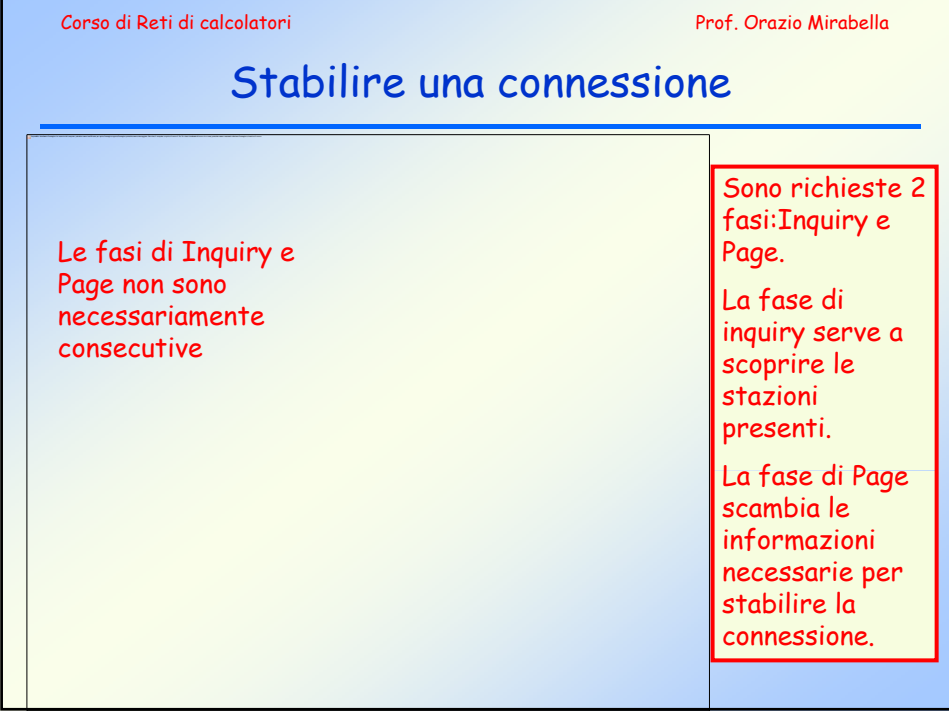

Corso di Reti di calcolatori Prof. Orazio Mirabella

implementata.

# Fase di Inquiry

La fase di Inquiry permette ad una stazione (Master) di scoprire la presenza di altre stazioni (Slave).

Quando si usa?

- In fase di creazione della Piconet.
- Quando si vuole aggiungere nuovi dispositivi alla Piconet. Cosa occorre?
- Una stazione nello stato di Inquiry (Master)
- Almeno una stazione nello stato di Inquiry SCAN (Slave)

#### Chi decide quando? • Il software di gestione dei nodi in base all'applicazione

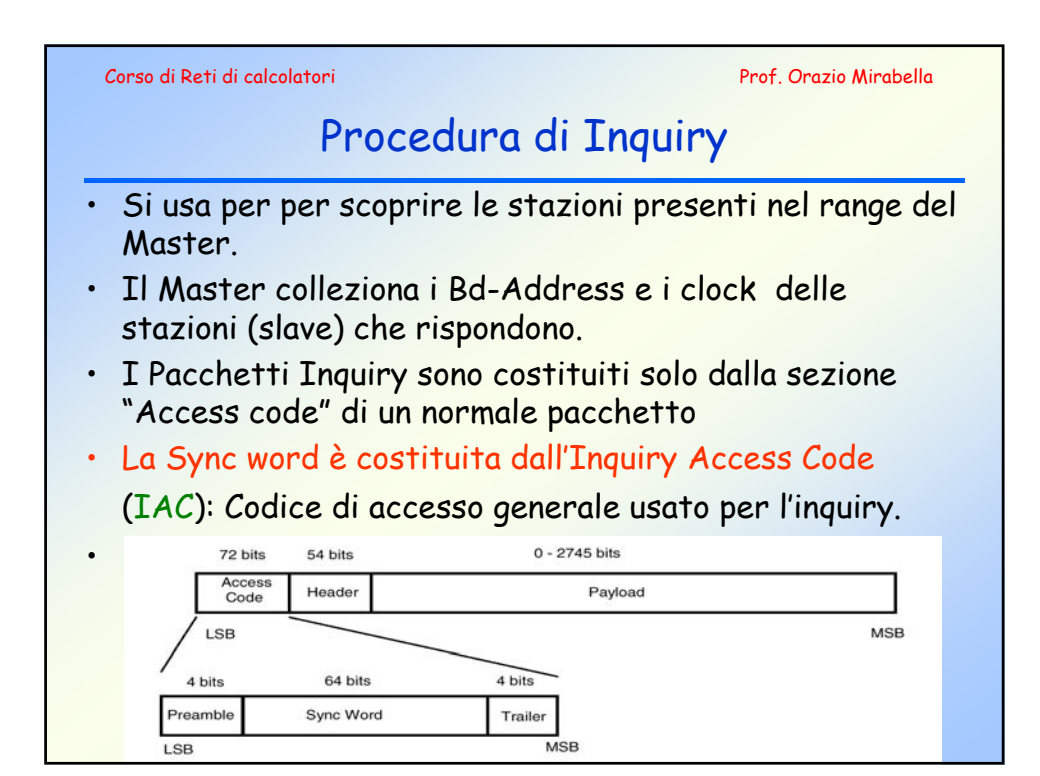

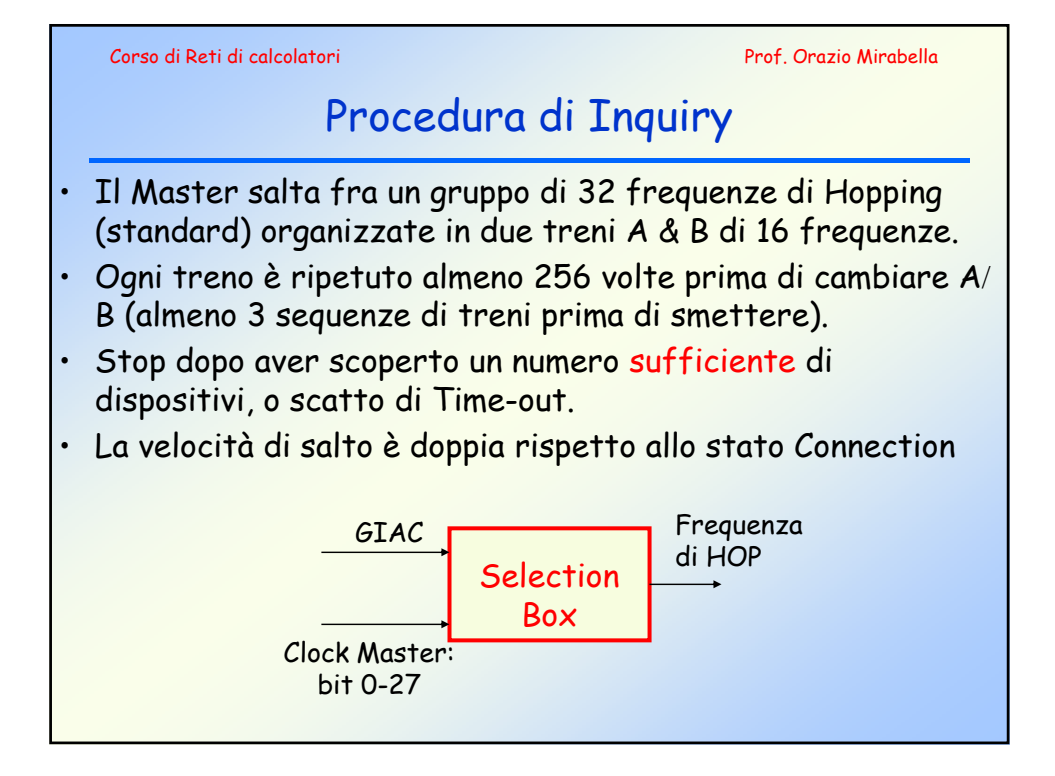

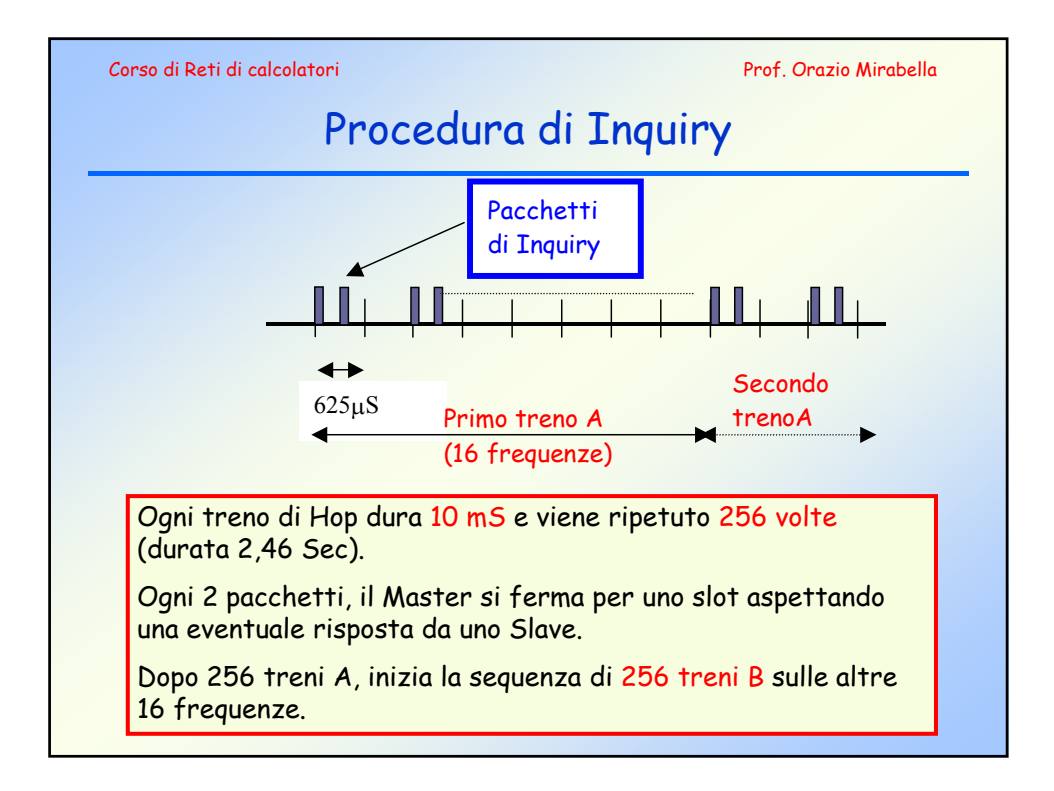

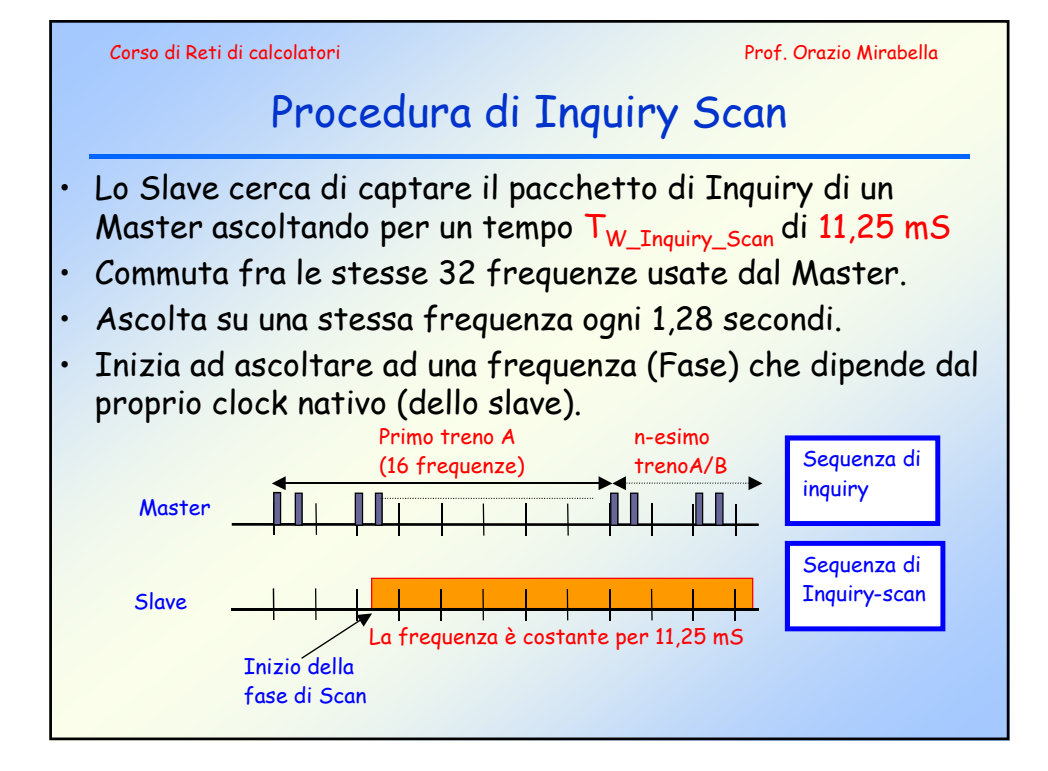

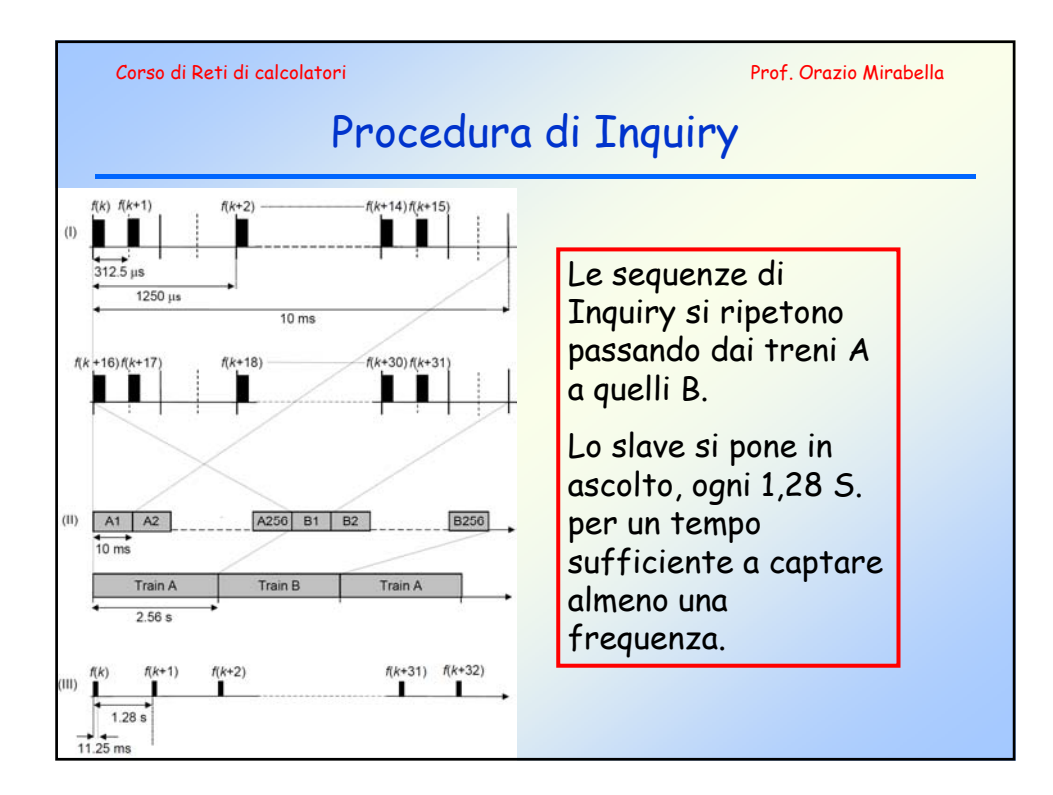

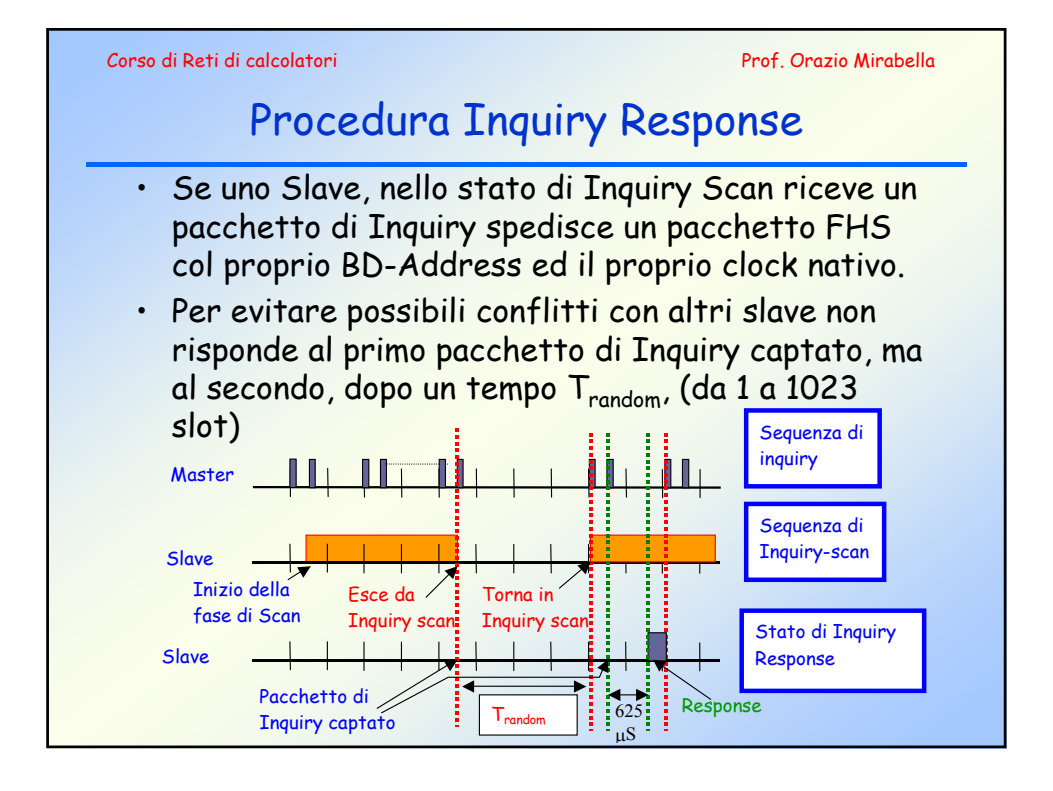

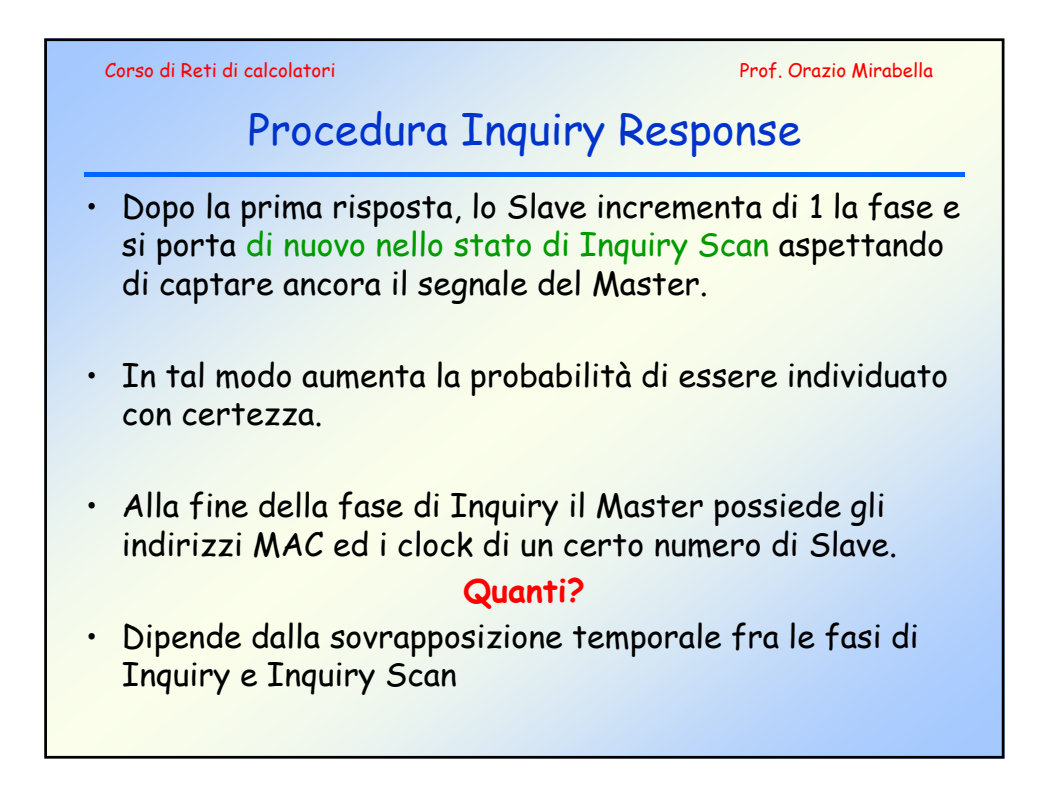

Corso di Reti di calcolatori Prof. Orazio Mirabella

## Procedura di Page

- Il Master (Paging Unit) trasmette una sequenza di Pacchetti col DAC (Device Access Code che ricava dal BD-Address) dello slave cui vuole connettersi.
- Il Master genera il FH usando l'indirizzo dello Slave ed il suo Clock.
- Le due sequenze di FH fra la Paging Unit e la Page Scan Unit, si correlano e lo Slave può inviare una "Response"
- Il Master invia un Frequency Hopping Synchronization (FHS) packet col proprio indirizzo e clock.
- Lo slave commuta la sequenza di hopping a quella generata dal Master.